### **GEONETWORK Workshop – 23 June 2020**

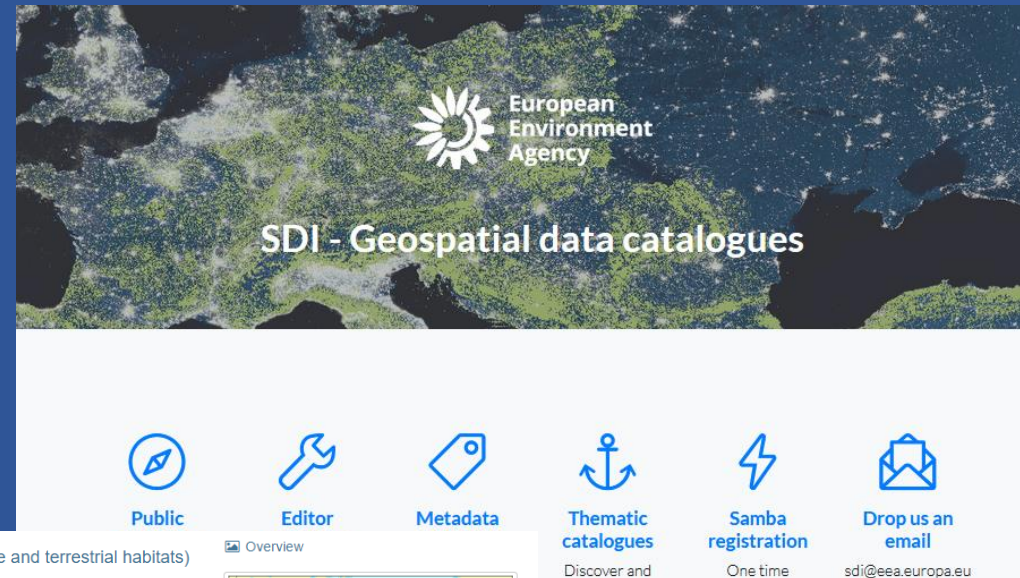

**9** Spatial extent

download by

themes (BETA)

registration with

Eionet credentials

#### Ecosystem types of Europe 2012 - Full map (marine and terrestrial habitats) - version 3 revision 1. Feb. 2019

The data set aims to contribute to a better biological characterization of marine and terrestrial ecosystems across Europe (EEA-39). As such it represents probabilities of EUNIS (EUropean Nature Information System) habitat presence at Level 2 for terrestrial habitats and corresponding Level 3 for marine habitats (including information on sea ice coverage)

The map combines spatially explicit data on marine bathymetry and sea-bed and land cover information with nonspatially referenced habitat information of the EUNIS classification. The objective of the data set produced by EEA and its Topic Centres ETC/BD and ETC/ULS is to improve the biological description of marine and land based ecosystem types and their spatial distribution across Europe.

Since it is partly based on non-spatial explicit mapping the spatial and thematic accuracy is not of same quality as delineated maps. For terrestrial habitats the geometric and thematic accuracy is estimated in the reliability map 2012 v3.1 as secondary product.

The work supports Target 2 Action 5 of the implementation of the EU Biodiversity Strategy to 2020, established to achieve the Aichi targets of the Convention of Biological Diversity (CBD). It further addresses the MAES process (Mapping and Assessing of Ecosystems and their Services). The MAES ecosystem typology differentiates three levels and with certain differences follows the EUNIS classification: whereas MAES level 2 the proposal corresponds to EUNIS level 1. MAES level 3 follows closely the EUNIS level 2. For terrestrial habitats a representation of MAES level 2 is contained in the reliability map as secondary product.

#### Download and links

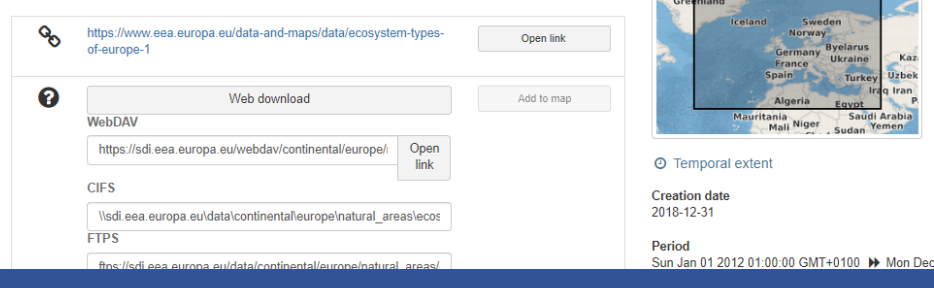

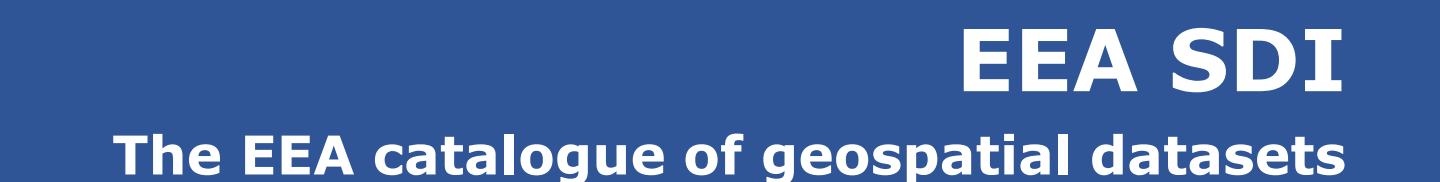

## **Jose Miguel RUBIO IGLESIAS, Mauro MICHIELON European Environment Agency**

# **EEA - The European Environment Agency**

## **What?**

The provision of reliable, relevant, targeted and timely information to policy-making agents and the public.

## **Why?**

• To help achieve significant and measurable improvements in Europe's environment and to support sustainable development.

## **How?**

- EEA/Eionet partnership (25 years!)
- 38 (32 + 6) countries, 400 institutions, 1000 experts

European Environment Ageno

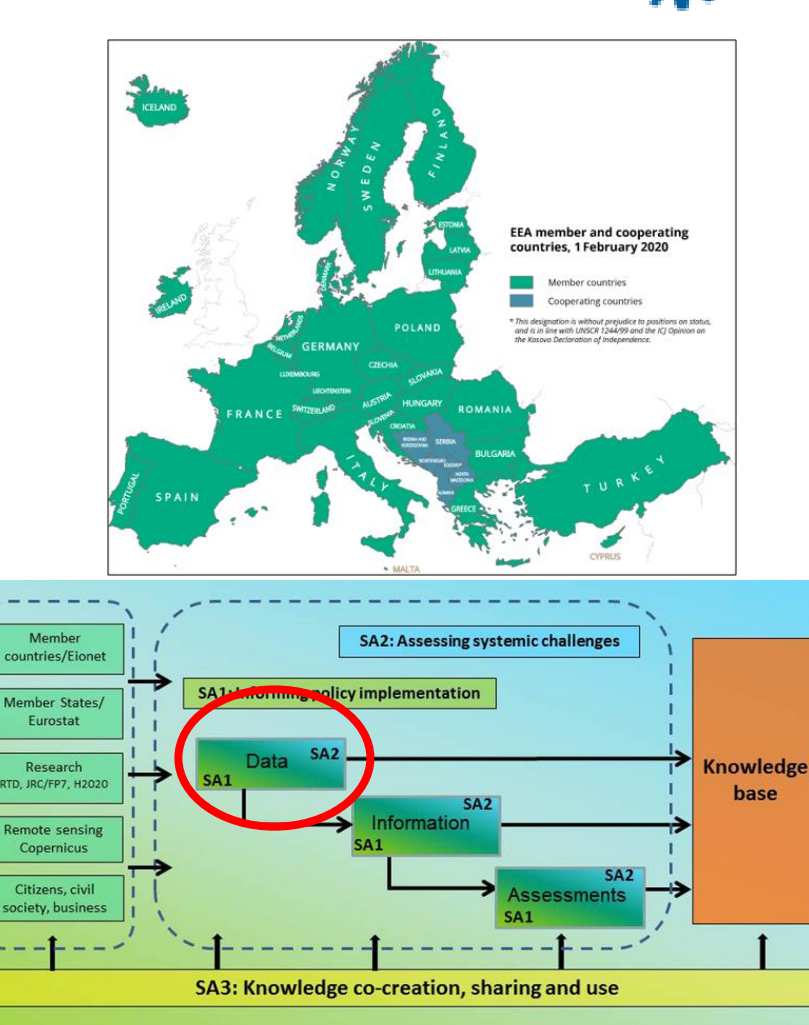

## **EEA SDI The EEA catalogue of geospatial datasets – the basics**

- Operational since 2012
- Provides a **standard description** (metadata) of **spatial datasets** produced or used by EEA
	- EEA metadata profile (ISO-19115/19139 and INSPIRE MD TG2.0)
	- Only metadata of **datasets** (with exceptions)
- Stores reference versions of pan-European **spatial datasets** (EEA geospatial data warehouse)
	- Many different spatial formats (SHP, GPKG/SQLITE, GDB, GML, TIFF)
- **More than 1400 datasets** available
	- Historical and latest versions
	- Public and restricted datasets
	- Examples: Copernicus Land, datasets from reporting, datasets underpinning maps used in reports or briefings
- **Thematic portals** depending on user needs
- **CSW interface** exposed to GEOSS portal and **Copernicus**
- Related work: SDI wiki, bi-monthly **SDI newsletter**…

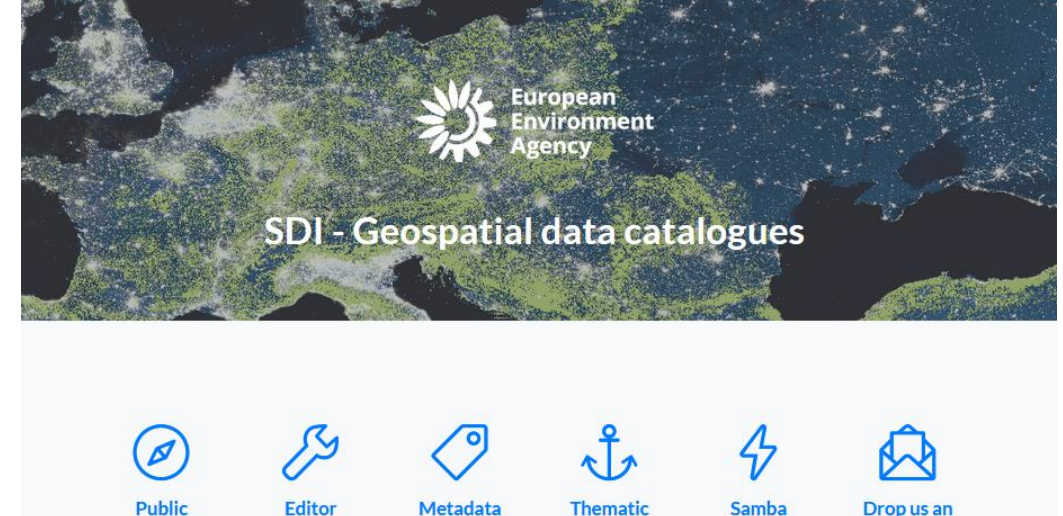

catalogue

Discover and

themes (BFTA

registratior

One time

registration with

Fionet credentials

sdi@eea.eu<mark>r</mark>opa.eu

Wiki

All you need to

know

catalogue

Prepare your

records

catalogu

Discover an

download

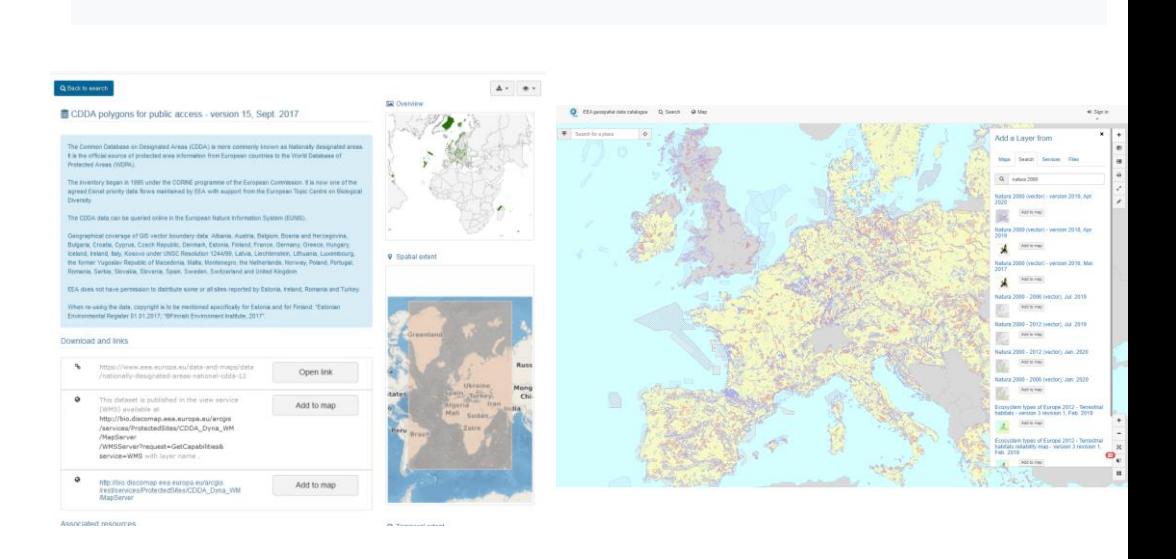

## **EEA SDI The EEA catalogue of geospatial datasets – the basics**

- **EEA branch** aligned with GeoNetwork version **3.10**
	- In GitHub:<https://github.com/eea/geonetwork-eea/tree/eea-3.10.x>
- Developments in EEA branch revert to **GeoNetwork community**:
	- Contributions to TG 2.0 alignment, link to the registries, OpenLayers updates, portal functionalities, user/featured searches, Elastic Search…
- **Two instances** in production
	- Catalogue (<https://sdi.eea.europa.eu/catalogue/srv/eng/catalog.search>))
	- Editor (https://sdi.eea.europa.eu/editor[catalogue/srv/eng/catalog.search#/home](https://sdi.eea.europa.eu/editor-catalogue/srv/eng/catalog.search#/home))
- SDI datasets stored in a **file system** + **spatial database** running on Linux
	- File-based storage system accessible via CIFS (internally), NextCloud ("web download"), spatial database PostgreSQL and PostGIS
- **The catalogue is public** but download from SDI storage and use of SDI Editor only with authentication (Eionet password)
- **Version 4.0.0-alpha.1** in testing environment

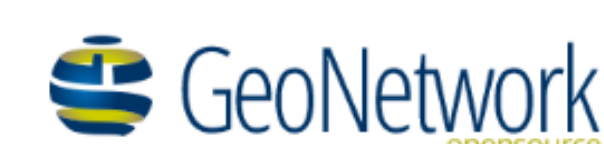

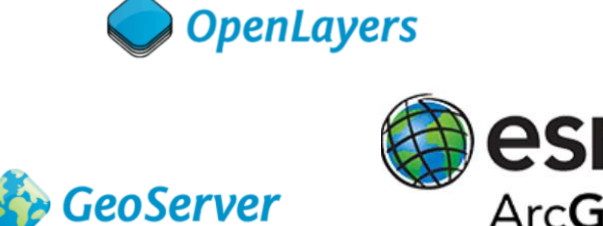

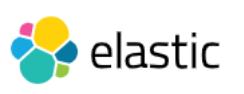

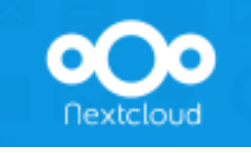

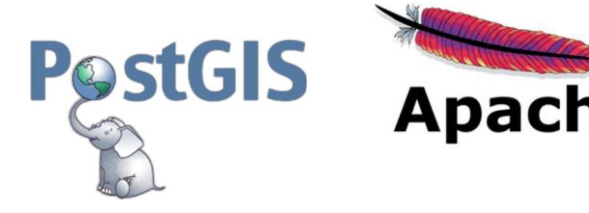

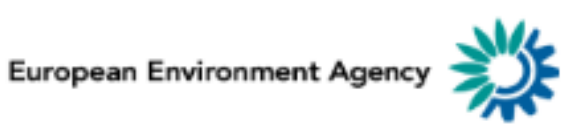

## **EEA SDI The EEA catalogue of geospatial datasets – our stack**

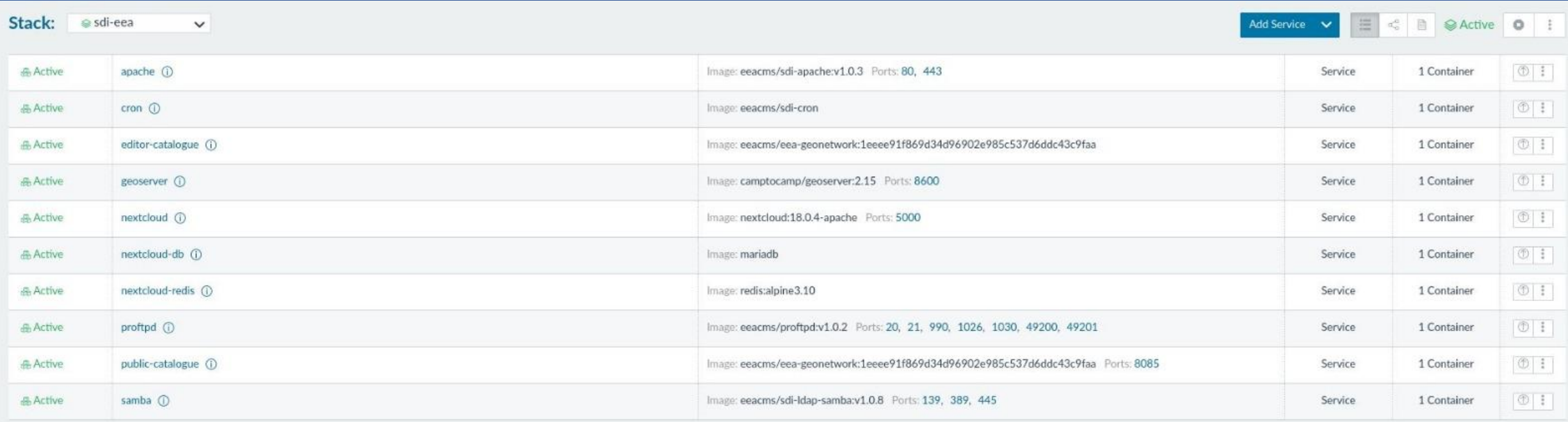

Stack deployed in a pure microservice fashion: a container based build on **docker virtualization** layer, with **rancher** as orchestrator.

**haproxy** <- ingress **apache** <- reverse proxing to the other services **2 instances of Geonetwork** <- public and editor catalogues **geoserver** <- WMS publication of the datasets **nextcloud** <- human file system access

**proftpd** <- ftp data access **samba** <- file system mountable access **cron** <- scheduled tasks **postgis** <- gis datasets in database

## **<https://sdi.eea.europa.eu/>**

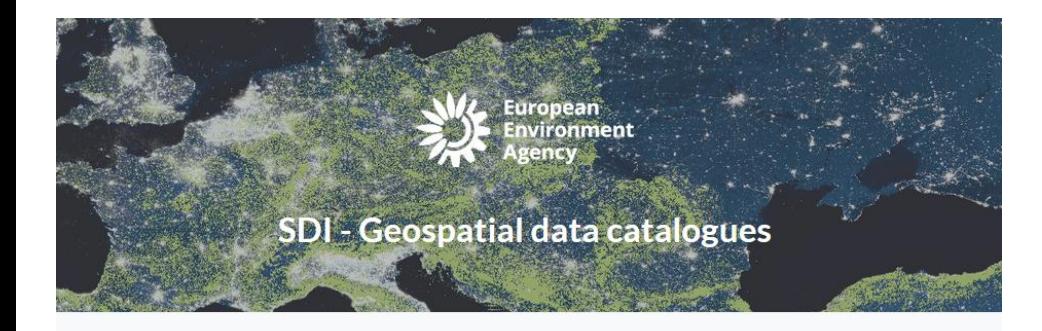

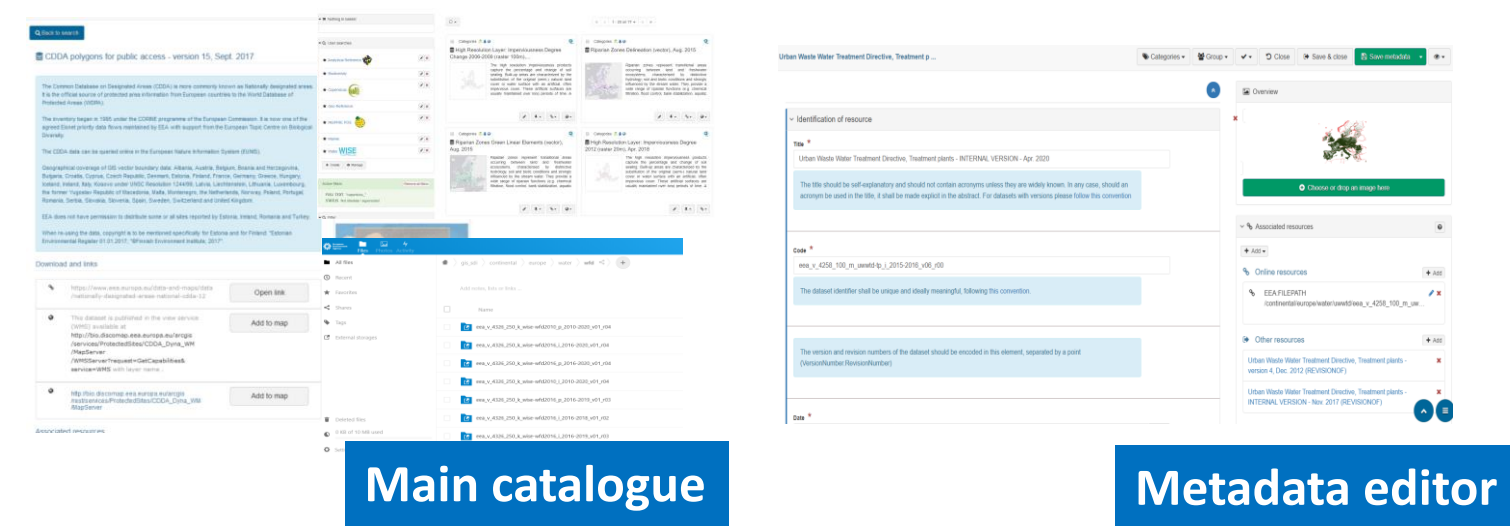

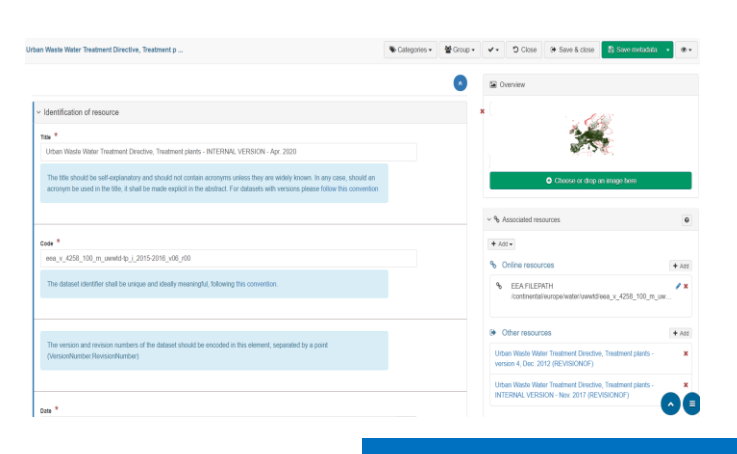

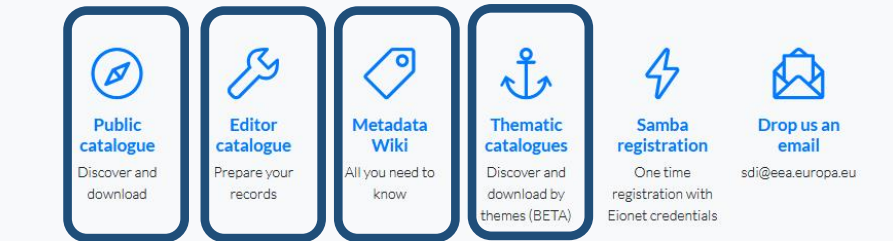

## **[sdi@eea.europa.eu](mailto:sdi@eea.europa.eu)**

#### 4. How to use the SDI

. The groublic catalogue is the EEA tool to discover any geospatial data set used, produced, published or acquired by the EEA, both public or internal. Ti

. The arthematic catalogues facilitate the access to a subset of geospatial data sets available in the SDI that are filtered by specific themes or keywords . The welcome nane of any of the catalogues available always includes a search har, the predefined ontions to browse by INSPIRE Themes, topics and n searcher

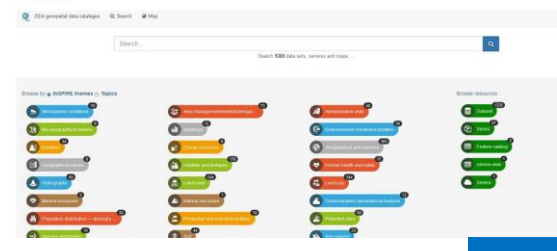

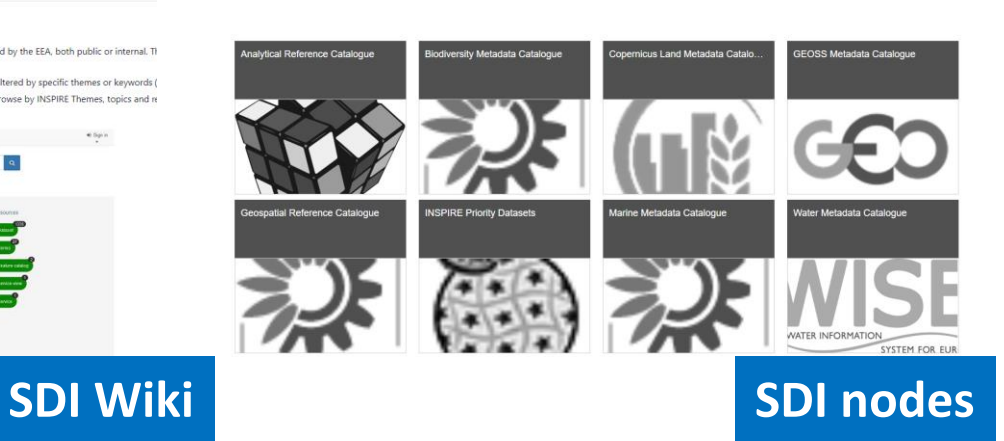

### 4.1 Discover data sets

technical specifications

# **EEA SDI The EEA catalogue – Metadata editor**

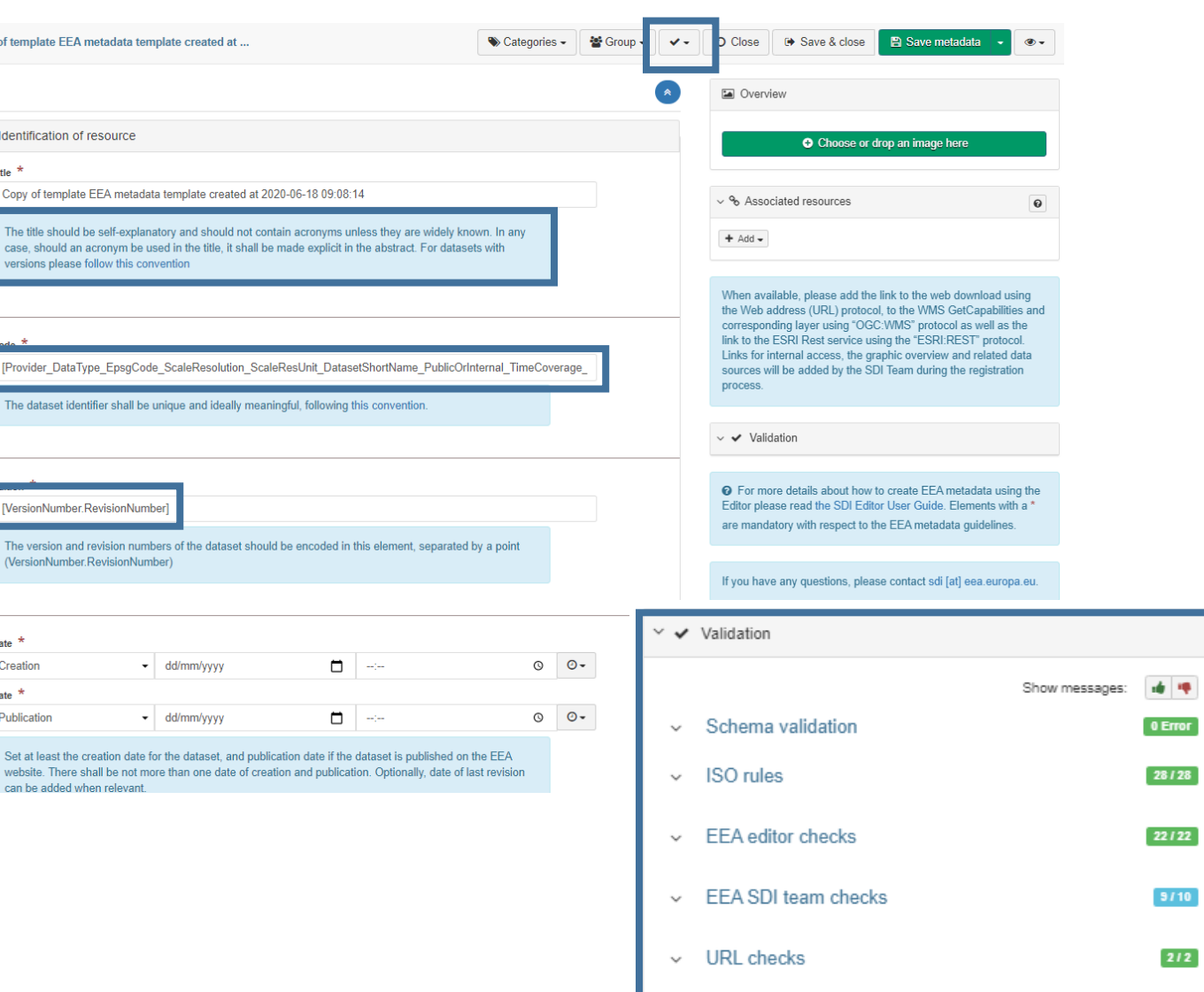

Copy o

## **EEA customised editor**

- EEA customised view ("EEA") + default ones
- Short explanations on each metadata element for guidance (blue boxes)
- EEA template with pre-filled elements:
	- Dataset identifier structure
	- Contact points

 $212$ 

- Keywords (spatial scope)
- INSPIRE Conformity statement
- Use Access constraints (EEA data policy)
- Possible options for online resources
- Different set of validation checks available for each type of user (editor vs admin)
- INSPIRE validator (only metadata of datasets)
- [SDI Editor guidelines a](https://taskman.eionet.europa.eu/projects/public-docs/wiki/SDI_editor_guidance)vailable in the SDI Wiki.

# **EEA SDI The EEA catalogue – search interface**

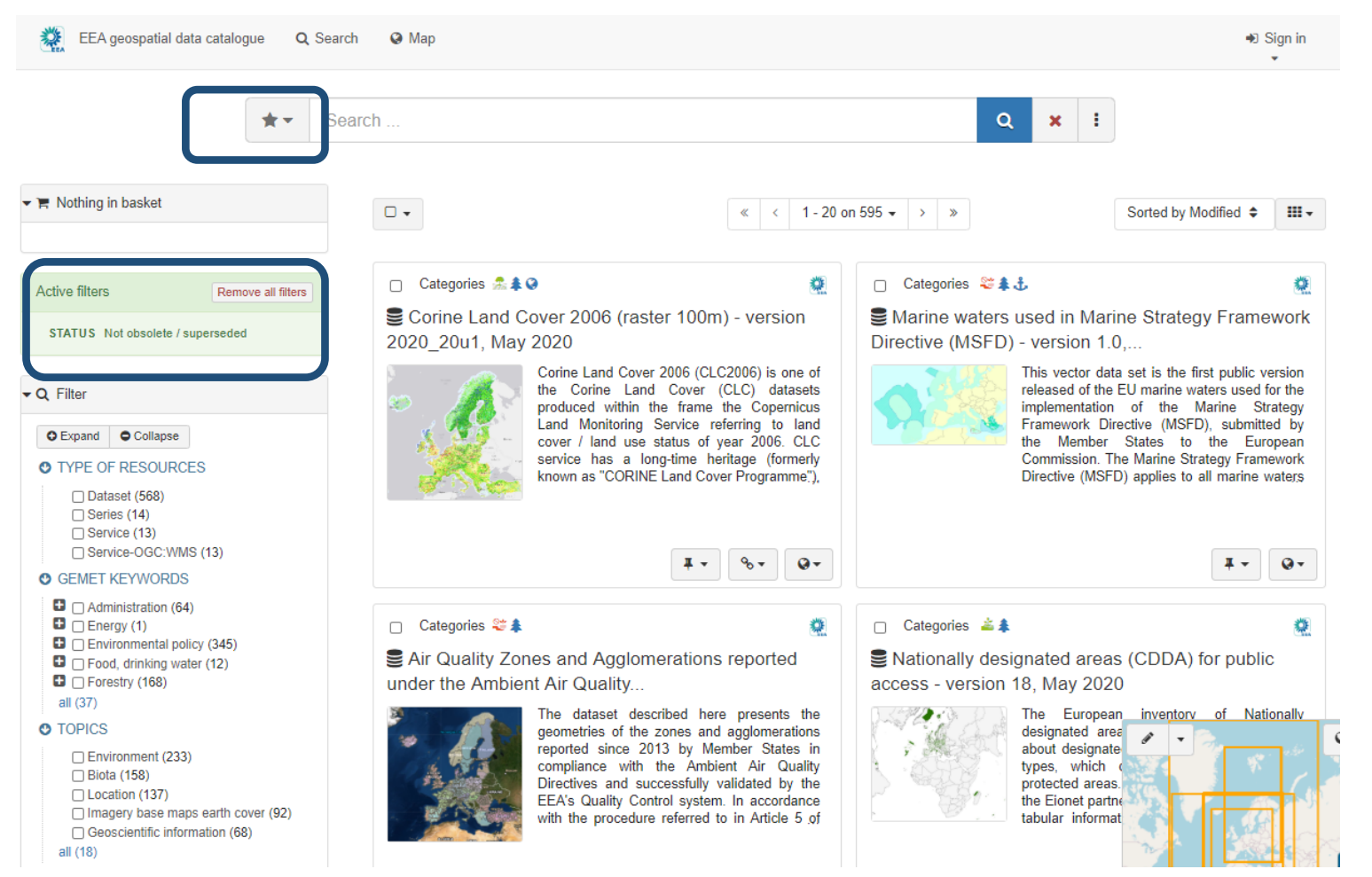

### **EEA search user interface**

- By default  $-$  only records not obsolete or superseded
- Featured searches (public)

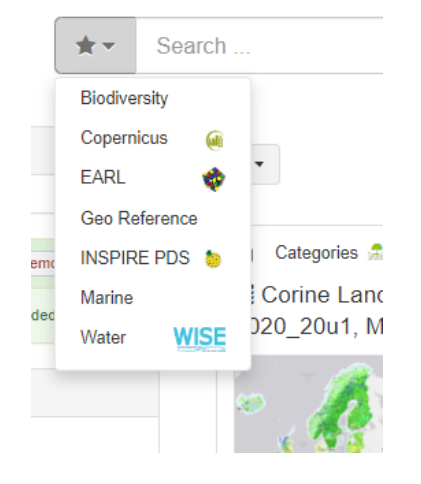

### - User searches (if signed in)

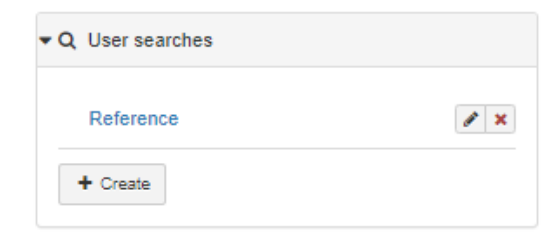

## **EEA SDI The EEA catalogue – EEA Metadata content**

#### Ecosystem types of Europe 2012 - Full map (marine and terrestrial habitats) - version 3 revision 1, Feb. 2019

The data set aims to contribute to a better biological characterization of marine and terrestrial ecosystems across Europe (EEA-39). As such it represents probabilities of EUNIS (EUropean Nature Information System) habitat presence at Level 2 for terrestrial habitats and corresponding Level 3 for marine habitats (including information on sea ice coverage)

The map combines spatially explicit data on marine bathymetry and sea-bed and land cover information with nonspatially referenced habitat information of the EUNIS classification. The objective of the data set produced by EEA and its Topic Centres ETC/BD and ETC/ULS is to improve the biological description of marine and land based ecosystem types and their spatial distribution across Europe.

Since it is partly based on non-spatial explicit mapping the spatial and thematic accuracy is not of same quality as delineated maps. For terrestrial habitats the geometric and thematic accuracy is estimated in the reliability map 2012 v3.1 as secondary product.

The work supports Target 2 Action 5 of the implementation of the EU Biodiversity Strategy to 2020, established to achieve the Aichi targets of the Convention of Biological Diversity (CBD). It further addresses the MAES process (Mapping and Assessing of Ecosystems and their Services). The MAES ecosystem typology differentiates three levels and with certain differences follows the EUNIS classification: whereas MAES level 2 the proposal corresponds to EUNIS level 1, MAES level 3 follows closely the EUNIS level 2. For terrestrial habitats a representation of MAES level 2 is contained in the reliability map as secondary product.

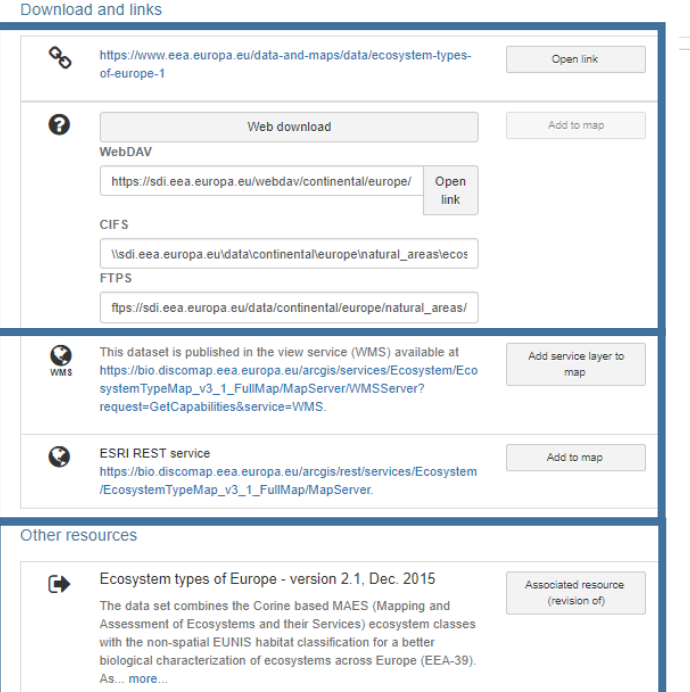

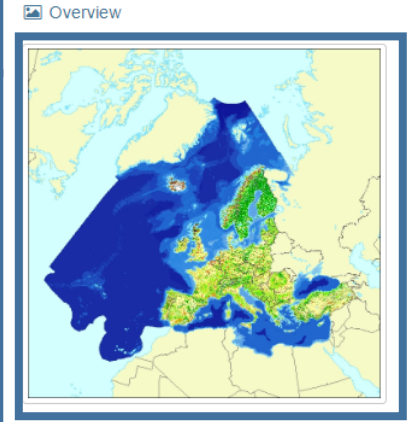

#### **9** Spatial extent

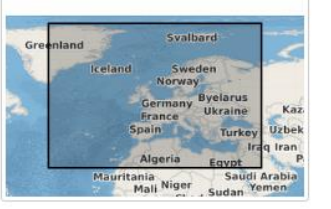

#### © Temporal extent

Period Sun Jan 01 2012 01:00:00 GMT+0100 > Mon Dec 31 2012 01:00:00 GMT+0100

Provided by

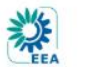

tim Updated:

6 months ago

C Share on social sites

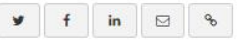

## **Standard EEA metadata content**

- Titles and identifiers are standardised
- Recommended content in abstract
- Graphic overview is obligatory
- Dataset download:
	- When dataset is public  $-$  link to EEA website
	- For internal use: Web Download (NextCloud), WebDAV, CIFS, FTPS
- Services: only view services
	- OGC WMS [\(Discomap\)](https://discomap.eea.europa.eu/)
	- ESRI Rest services [\(Discomap\)](https://discomap.eea.europa.eu/)
- Relation between records:
	- Previous versions ("revision of")
	- Related datasets ("cross-reference")
	- Source datasets / Is source dataset of
- Special EEA keywords and categories
- All elements explained in the [SDI wiki](https://taskman.eionet.europa.eu/projects/public-docs/wiki/EEA_SDI)

**Creation** date 2018-12-31

## **EEA SDI The EEA catalogue – Map viewer**

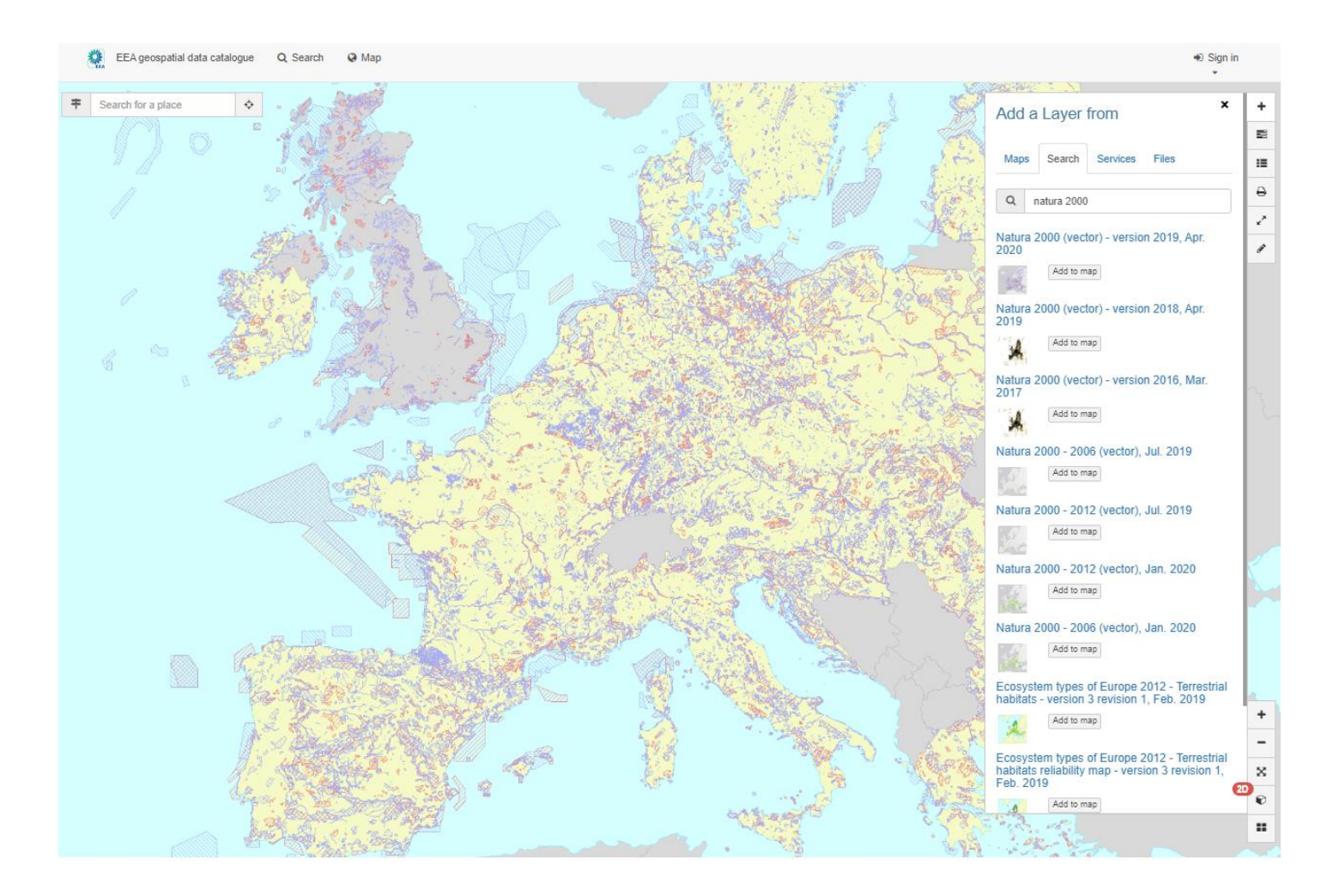

### **Use of GeoNetwork Map Viewer**

- Recently added
- WMS and REST Discomap services available through the map viewer
- EEA to further contribute to OL support of REST services
- Customised map background (ESTAT-based data)

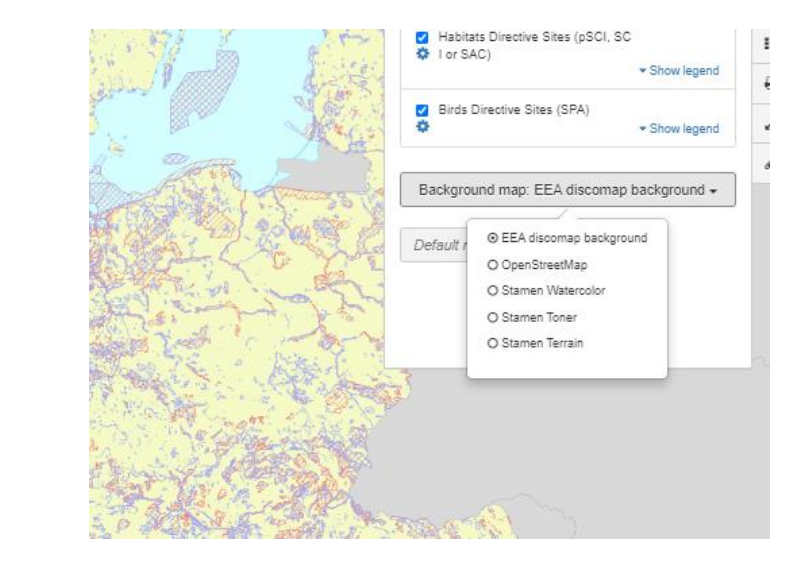

# **EEA SDI The EEA catalogue – what's next?**

- **Move to GNW 4.x** when stable (already testing)
- Support move to **ElasticSearch** and **OGC OpenAPI Records** implementation for better SEO
- **Continuous improvement** in infrastructure performance (cluster catalogue application - **load balancer**)
- **Merge the two instances into a single one**
- Improve convergence towards **other EEA systems** (website, web services)
- Further **UI customisation** (thematic portals, filters, ranking orders)
- Continue ensuring full **INSPIRE MD compliance**
- Automated generation of WMS for any dataset with **Geoserver**
- Pilot the use of GNW for non-geospatial datasets (towards a full "**EEA data warehouse**")
- Better follow up of catalogue content with **dashboards** (also with communication purposes)

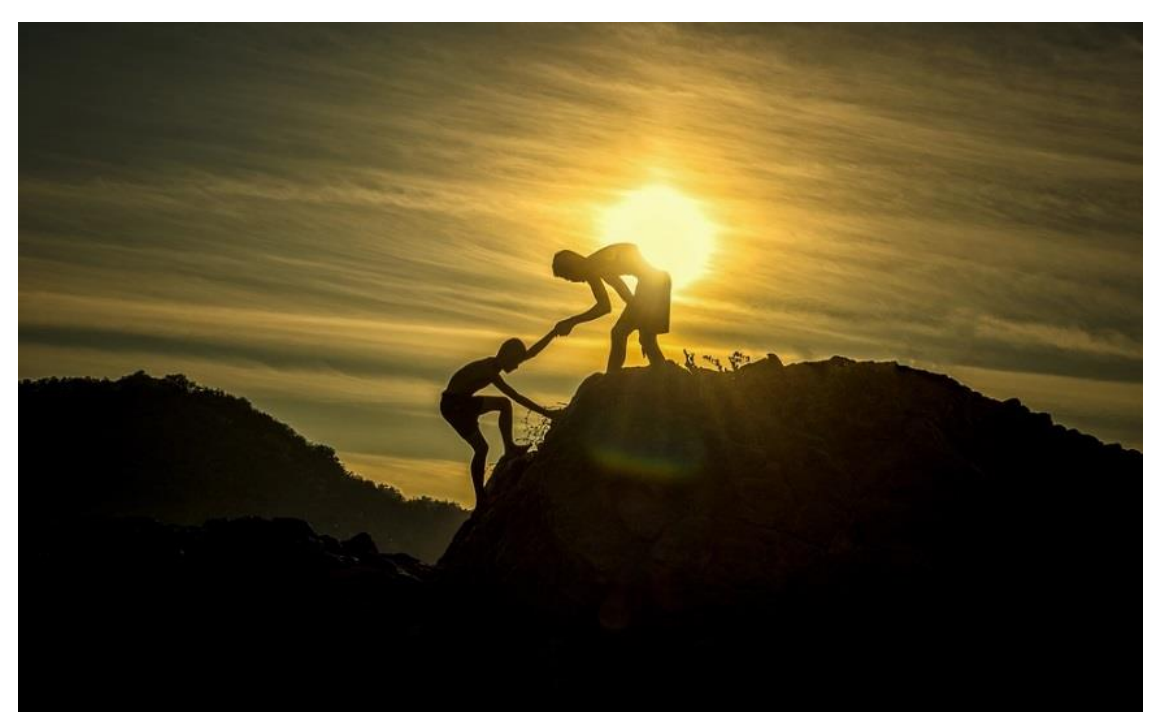

### **GEONETWORK Workshop – 23 June 2020**

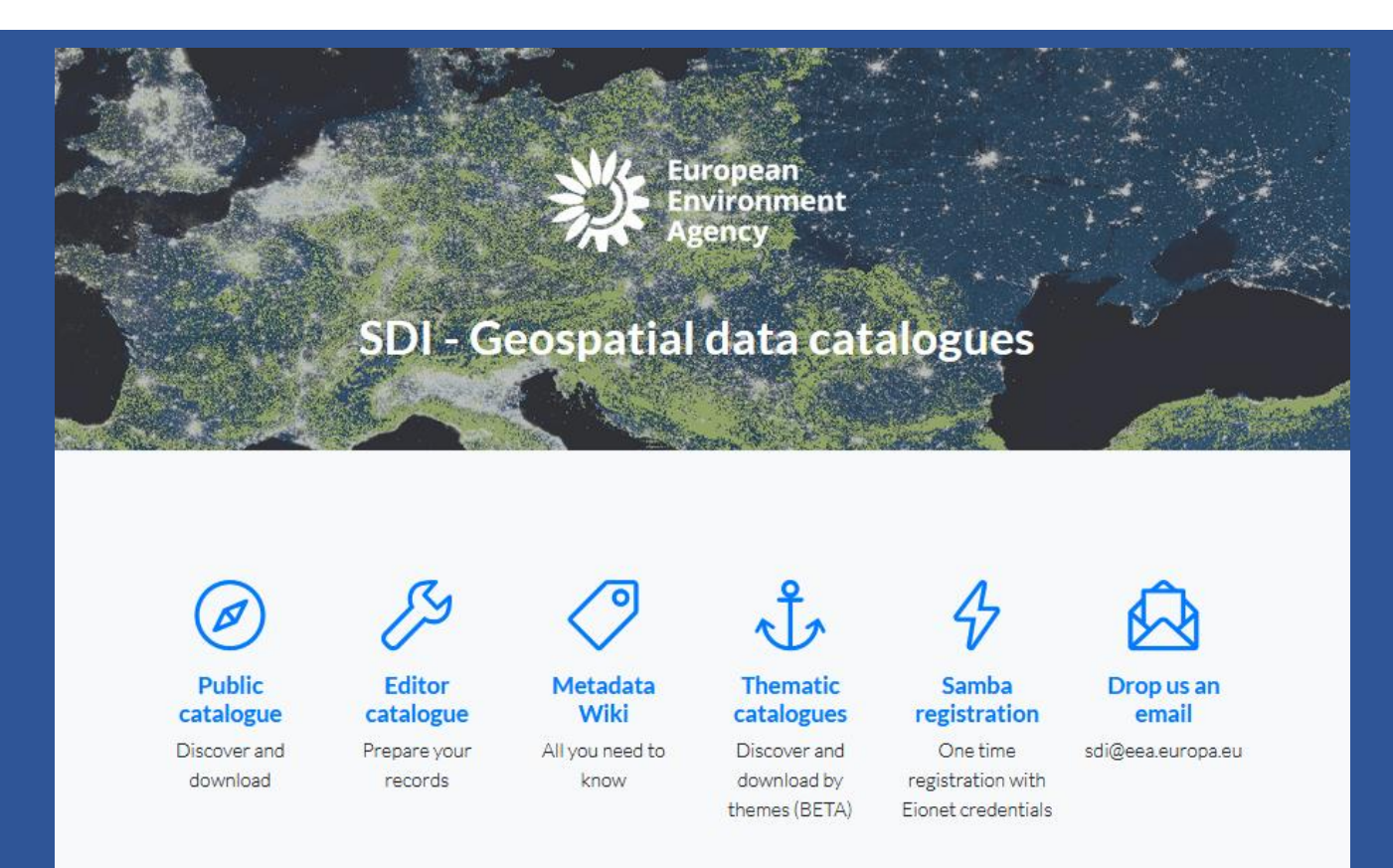

## **Thank you for your attention**

**sdi@eea.europa.eu jose.rubio@eea.europa.eu**